## **How Template affects Printing of Quote**

If a template is assigned to the quote, the report will have to be built based on the specifics and sections defined on the Quote Template. The content of each section is defined on the section's Quote Page.

Let us take a look at the report of this Quote and its template setup.

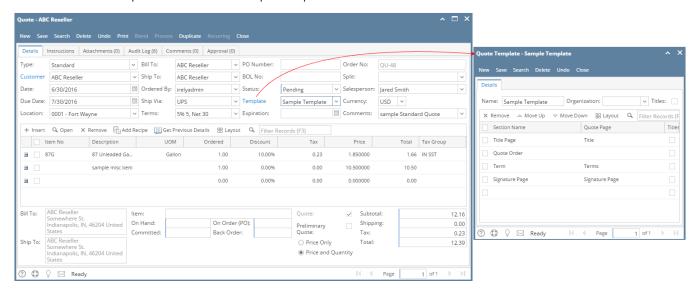

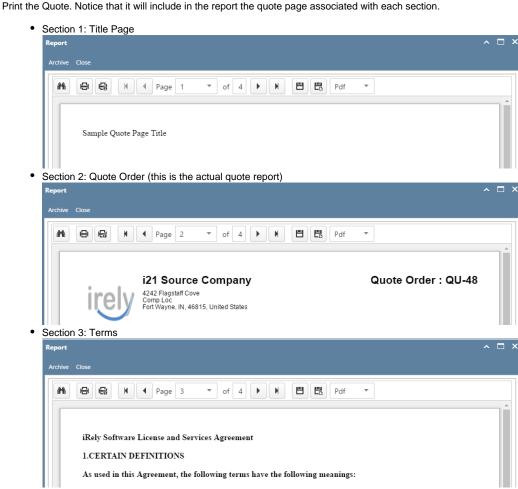

Section 4: Signature Page

Report

Archive Close

Sample signature page.

Sample signature page.

## **Related Topics**

- How to Print Quote Report
- How Template affects the Quote Report Format

If there is an assigned Template, the preview will include the sections listed on the Quote Template. Note that the content of each section is defined on the section's Quote Page. Let us take a look at the report of this Quote and its template setup.

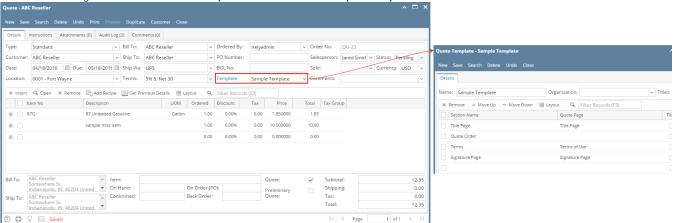

Section 1: Title Page

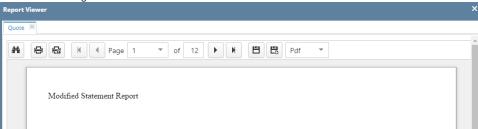

Section 2: Quote Order (this is the actual quote report)

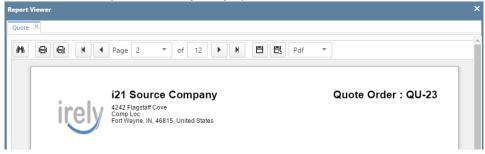

• Section 3: Terms

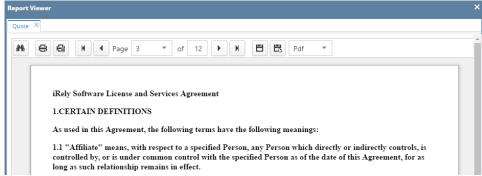

• Section 4: Signature Page

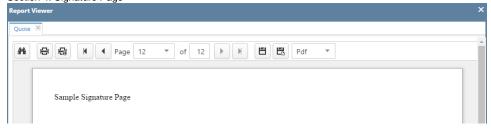